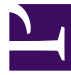

# **Auditing plugin**

### by Mihai Târnovan and Gabriel Târnovan

**Mihai Târnovan** is a partner at Cubus Arts, *<http://cubus.ro/>*. He found Ruby On Rails 5 years ago, and he liked it so much that he converted all his co-workers from

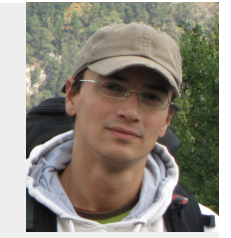

the worlds of Java and PHP. He is currently interested in developing his company's SaaS products for the romanian market, as well as finding new ideas to implement and develop. Mihai is interested in everything related to tech entrepreneurship and spends too much time reading Hacker News.

Contact at mihai.tarnovan[at]cubus.ro or *<http://cubus.ro/>*

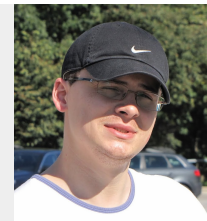

**Gabriel Târnovan** is a partner at *[Cubus Arts](http://cubus.ro/)*, a web development shop based in Sibiu, Romania where he currently focuses on becoming a Ruby on Rails ninja and giving something back to the local programmer community. At *[Cubus Arts](http://cubus.ro/)* he works to deliver quality products, especially SaaS solutions for the local market.

Contact at gabriel.tarnovan[at]cubus.ro or *<http://cubus.ro/>*

Auditing is a broad term, but when talking about web applications it usually refers to keeping track of who did what, and when. Auditing changes in models is a common requirement for web applications. For Rails there are several solutions which provide this functionality. We'll be looking at two of the best solutions available - acts as audit and paper\_trail - and introduce simple\_audit, a straightforward approach focusing on human readable audit trails.

## **Implementing Auditing with Rails**

Implementing an auditing solution for ActiveRecord models is pretty straightforward due to the many interception points ActiveRecord provides in the lifecycle of a record with callbacks, observers and cache sweepers. Every change to a record can thus easily be tracked and stored in the database.

```
class AuditObserver < ActiveRecord::Observer
 observe :person, :account
 def after update(record)
   AuditTrail.new(record, "UPDATED")
  end
end
```
As you can see, the problem with using observers is that the user who performed the update is not accessible. Sweepers don't have this problem, as they can access the session through the controller, but they will only track changes originating in controller actions. To work around this problem when employing observers/callbacks, many solutions use Thread.local to store the currently logged user, making the data globally available.

There are two main approaches for storing the audited records' changes:

- one additional audit table for each audited model; audit tables will have the same structure as the audited tables
- a single audit table for all audited models; tracked changes are stored in a serialized form

Using the first approach allows one to issue database queries directly on the audited attributes of a model; this can not be done efficiently with a serialized form used by the second approach.

The second approach is used more widely due its flexibility:

- any number of models can be audited
- changes to the attributes of the audited models don't require any updates to the audits table or to the already audited changes
- database backups / exports can be managed easier
- smaller footprint only the changed attributes can be stored, not the entire record

#### *Auditing plugin* by Mihai Târnovan and Gabriel Târnovan

Versioning solutions are very similar to auditing solutions; core functionality is basically the same. This is why versioning systems are sometimes also employed for the auditing system of an application or vice versa. See vestal\_versions (*[http://github.com/laserlemon/vestal\\_versions](http://github.com/laserlemon/vestal_versions)*) for a solid versioning solution.

Rails

When relying on ActiveRecord's hooks in the lifecycle of a record to perform auditing, one should keep in mind that some operations will not trigger callbacks and will have to be audited separately. Such operations include direct queries to the database, methods that don't instantiate the records like ActiveRecord#delete\_all, #update\_all, updating counter caches on associations, etc.

### **Other Auditing Solutions for Rails**

acts\_as\_audit (*[http://github.com/collectiveidea/](http://github.com/collectiveidea/acts_as_audited) [acts\\_as\\_audited](http://github.com/collectiveidea/acts_as_audited)*) is an established solution for auditing in Rails, having been around since Rails 1.2. It stores each change to a model's attributes in an audit table. The initial value is also stored, making each audit entry self-contained. One can specify which attributes should be audited; the *current\_user* method of the controller is used to get the acting user. A list of versions is available for each audited records.

paper\_trail (*[http://github.com/airblade/paper\\_trail](http://github.com/airblade/paper_trail)*) is a good solution for both auditing and versioning your models. Besides the functionality provided by acts\_as\_audited, it allows you to store arbitrary controller-level information (e.g. remote IP, user agent, etc) and also arbitrary model-level metadata with each version. Metadata fields must have their respective columns in the audits table; this allows audits to be quickly filtered using SQL rather then deserializing all data and then filtering it.

### **Keeping it simple: simple\_audit**

simple\_audit (*[http://github.com/gtarnovan/simple\\_audit](http://github.com/gtarnovan/simple_audit)*) is an auditing solution for Rails primarily intended to be used when the human readable representation of the changes is the main reason for implementing the audit. It handles everything from storing record changes to displaying a human readable audit trail.

Many applications need auditing just to show to a privileged user details about actions performed on the database records. Versioning, storing all changed attributes especially database internal data like record ids - are not as important as displaying a human readable activity feed in a form that is easy to interpret.

simple\_audit encourages the developer to generate a readable representation of the relevant attributes of a model. This is especially helpful when tracking changes on the parent of a complex aggregation or on a composite record (see aggregation vs composition - *[http://en.wikipedia.org/wiki/](http://en.wikipedia.org/wiki/Object_composition#Aggregation) [Object\\_composition#Aggregation](http://en.wikipedia.org/wiki/Object_composition#Aggregation)*). Tracking changes on all records in the database is required in certain situations, but it gets complicated if one has to rebuild an aggregation of several audited records just to display a readable audit log.

Let's look at an example:

```
class Person < ActiveRecord::Base
 belongs_to :booking
 has one :address
end
class Room < ActiveRecord::Base
 has many : room bookings
 has many :bookings, :through => :room bookings
end
class RoomBooking < ActiveRecord::Base
 belongs_to :room
 belongs_to :booking
end
class Booking < ActiveRecord::Base
 has one : person
 has many : room bookings
 has_many :rooms, :through => :room_bookings
  simple audit do |booking|
   # this is a human readable representation of
   # the relevant attributes
    {
     :person => "#{booking.person.full name}
#{booking.address.to_s}",
     :housing units =>
      booking.rooms.collect(&:name).join('; '),
     :arrival => booking.arrival, ...
       # other relevant data
   }
 end
end
```
The audit trail generated by the supplied view helper will look like this:

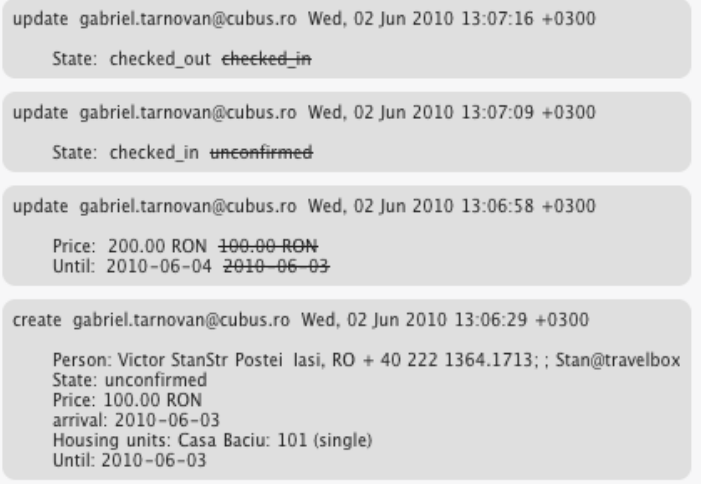

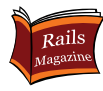

In this context, changes made to booking records are central to the application domain. RoomBooking and Person records are relevant only in the context of a booking, therefore auditing them separately would make little sense and would require recomposing data from several audit entries just to show a single change in a booking.

simple\_audit works on Rails 2.3.x and Rails 3.

### **Future developments of simple\_audit**

Support for other ORMs is planned to be implemented until end of november. This will include support for DataMapper and MongoDB.

Another planned development is auditing controller actions. Not every action results in a change to the database, but even such actions are sometimes worth tracking (e.g. login & logout, searches, sending email, etc).

Tracking database updates and controller actions would cover most auditing needs for web applications.

Integration of Aquarium AOP library (*<http://aquarium.rubyforge.org/>*) to enable auditing of any relevant method call will also be investigated.

#### **Resources**

You can get simple\_audit from its github page *[http://github.com/gtarnovan/simple\\_audit](http://github.com/gtarnovan/simple_audit)*

Aspect Oriented Programming with Aquarium *<http://aquarium.rubyforge.org/>*